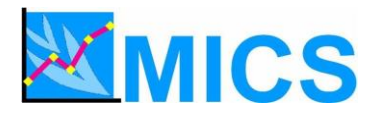

# **MULTIPLE INDICATOR CLUSTER SURVEYS – ROUND 3 (MICS3)**

## **REGIONAL TRAINING WORKSHOP**

## **DATA PROCESSING**

## **Latin America and the Caribbean**

#### **Ocho Rios, Jamaica 17 – 27 October 2005**

#### **PROGRAM**

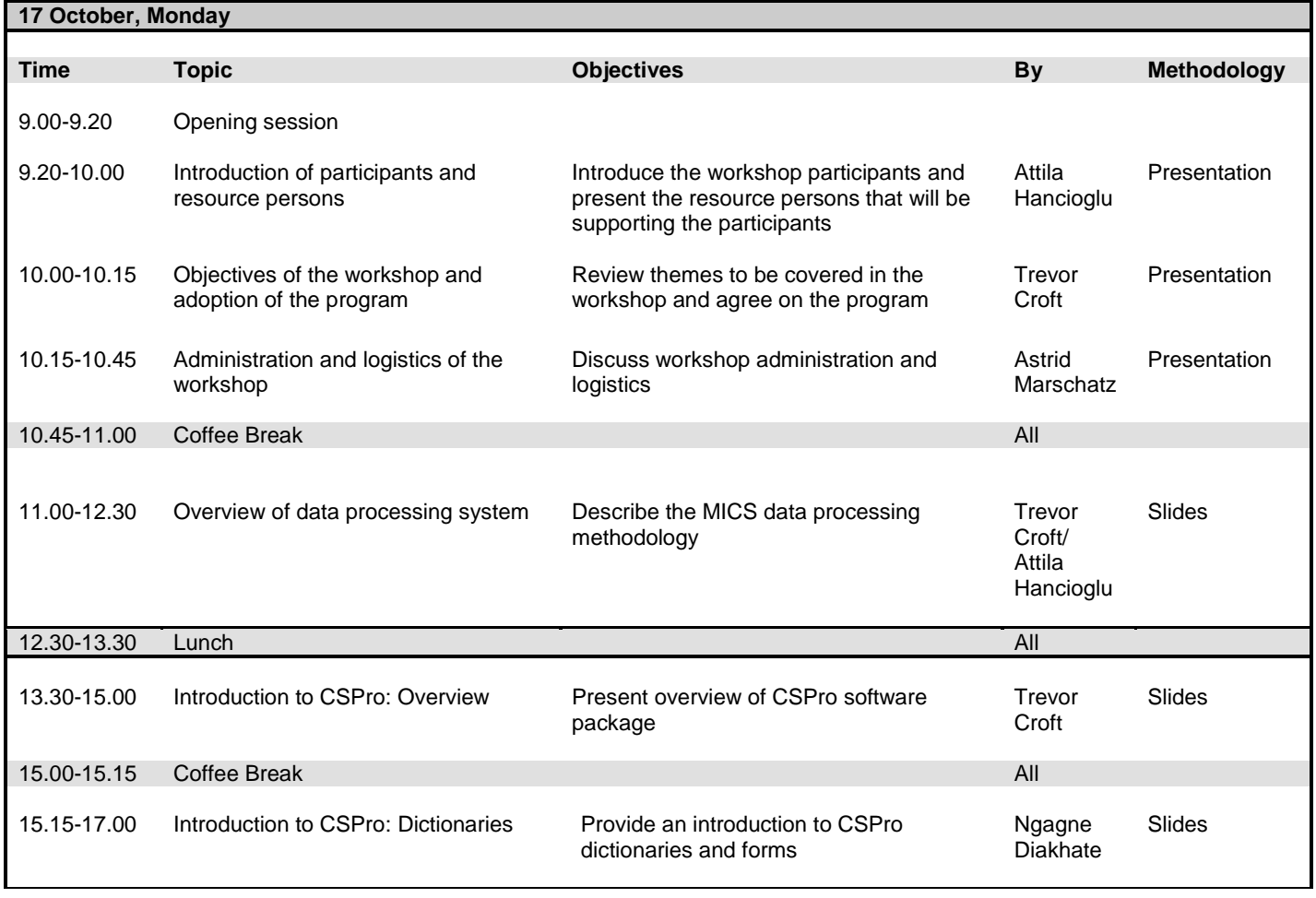

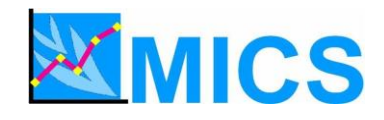

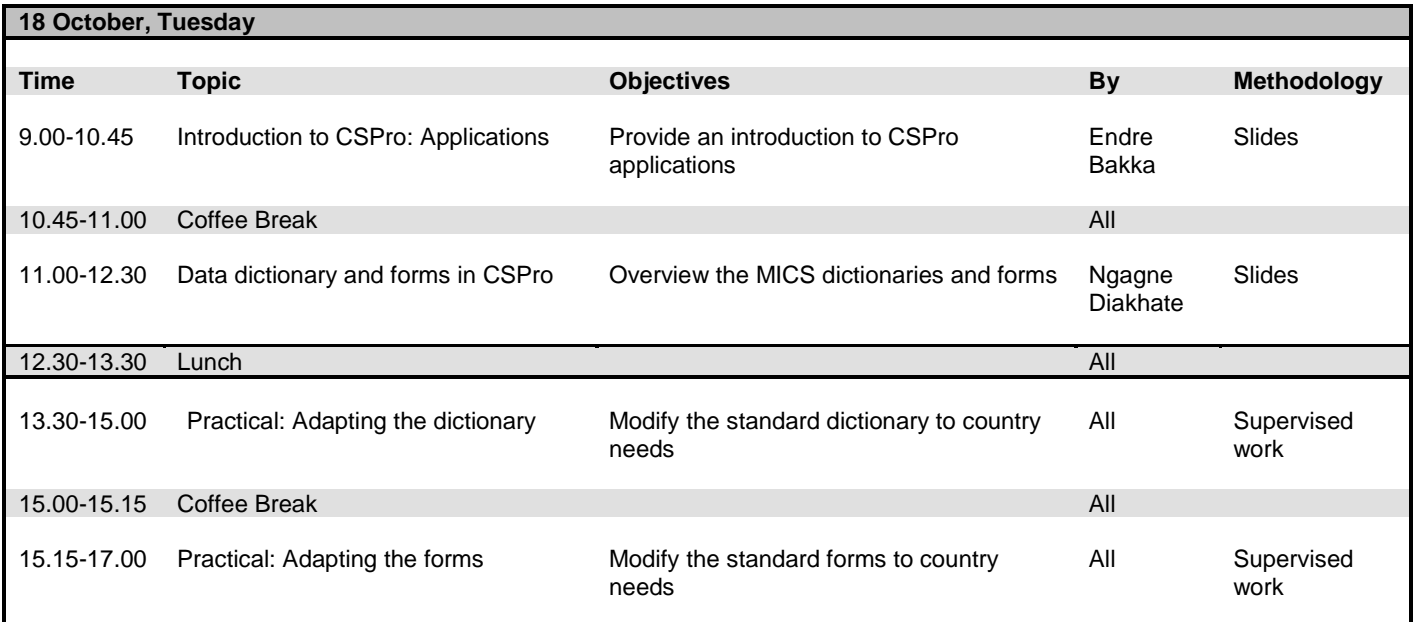

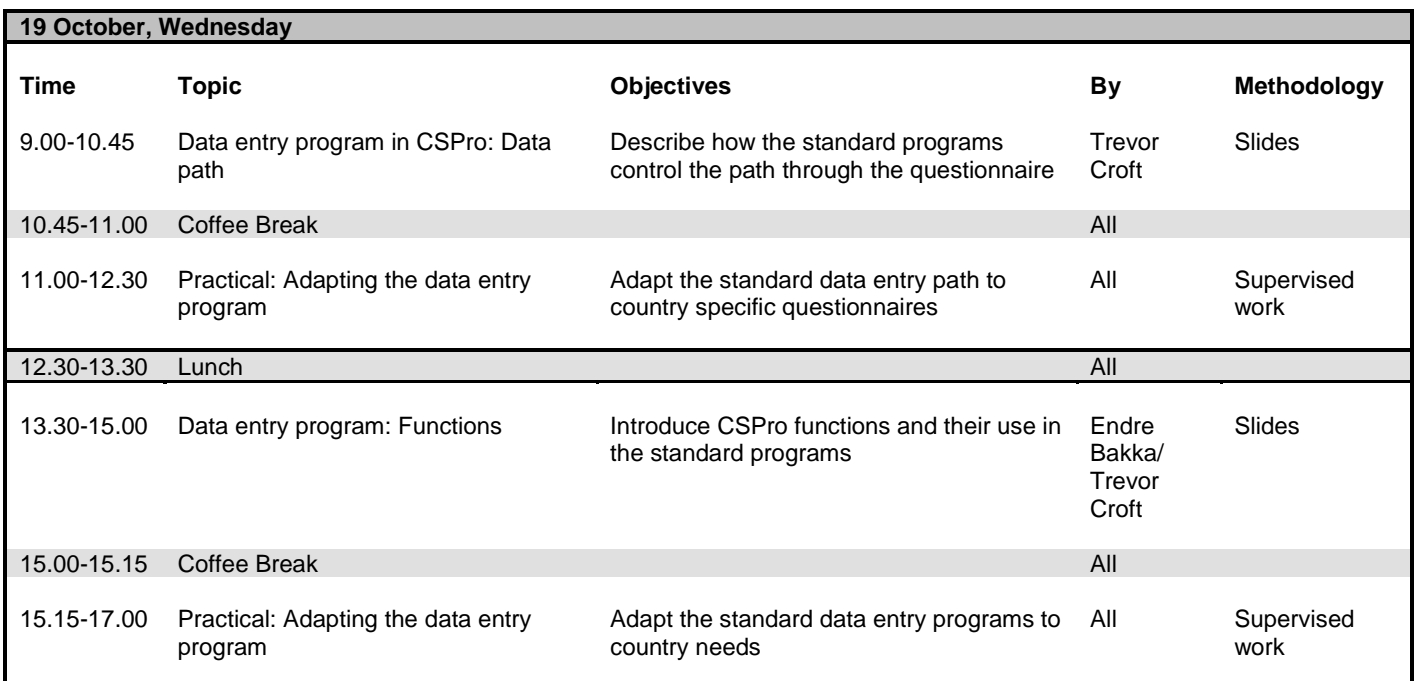

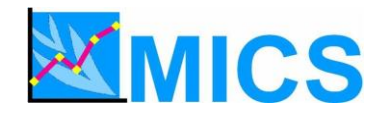

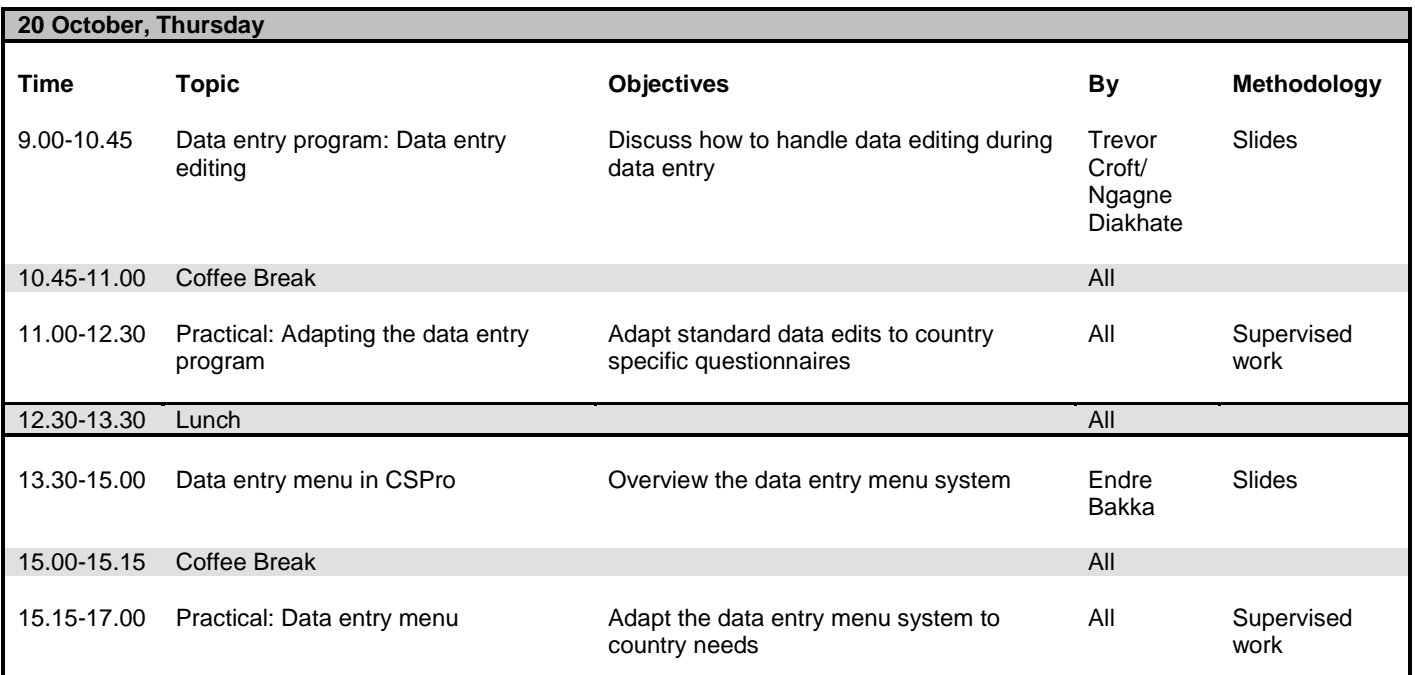

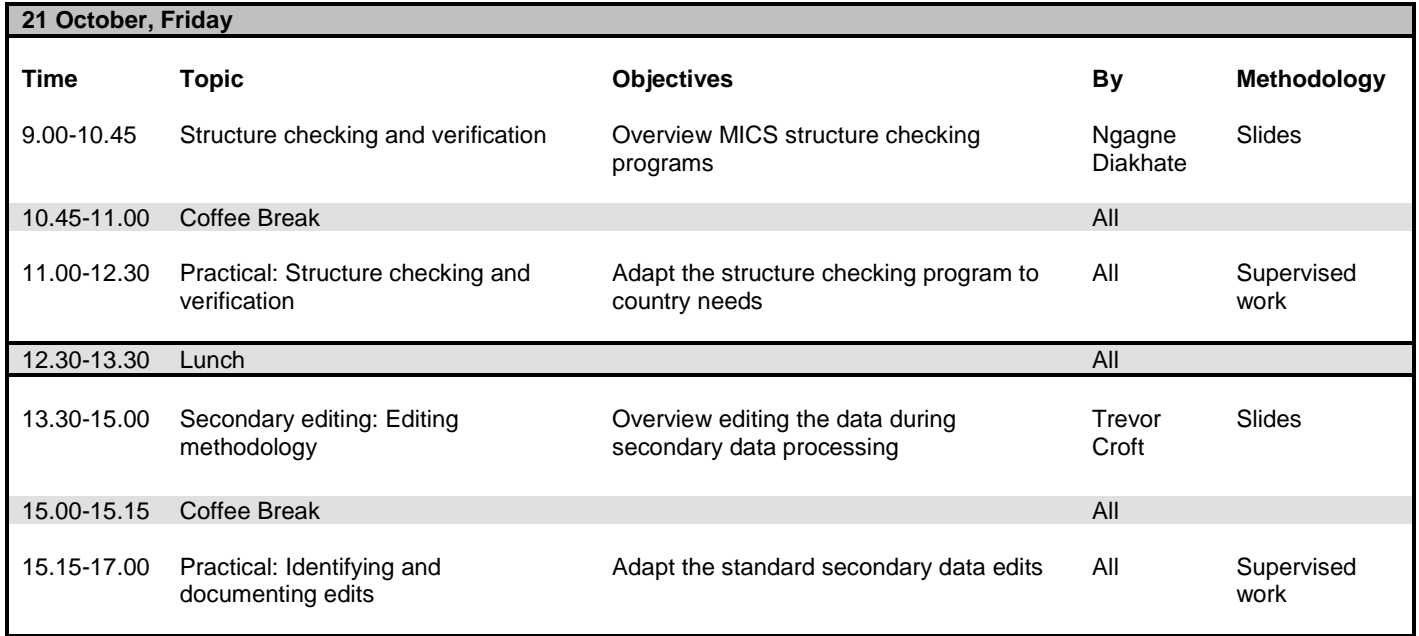

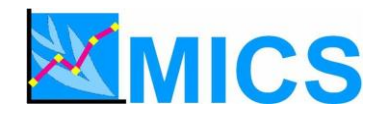

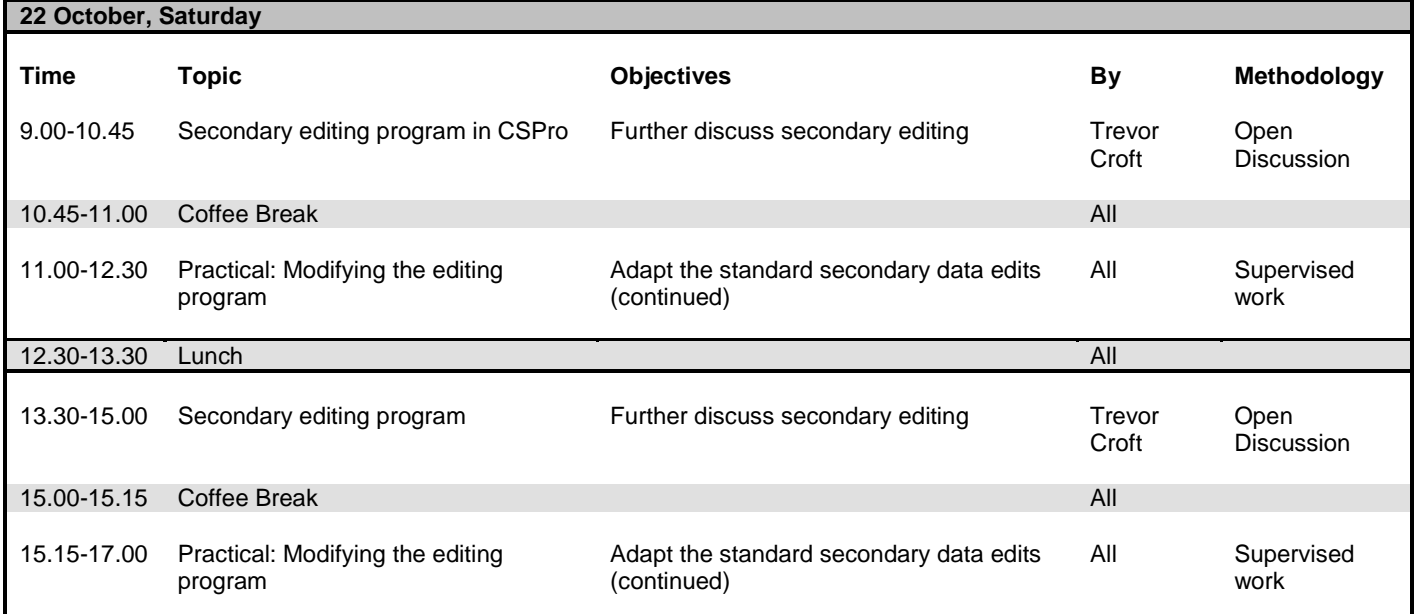

**23 October, Sunday FREE**

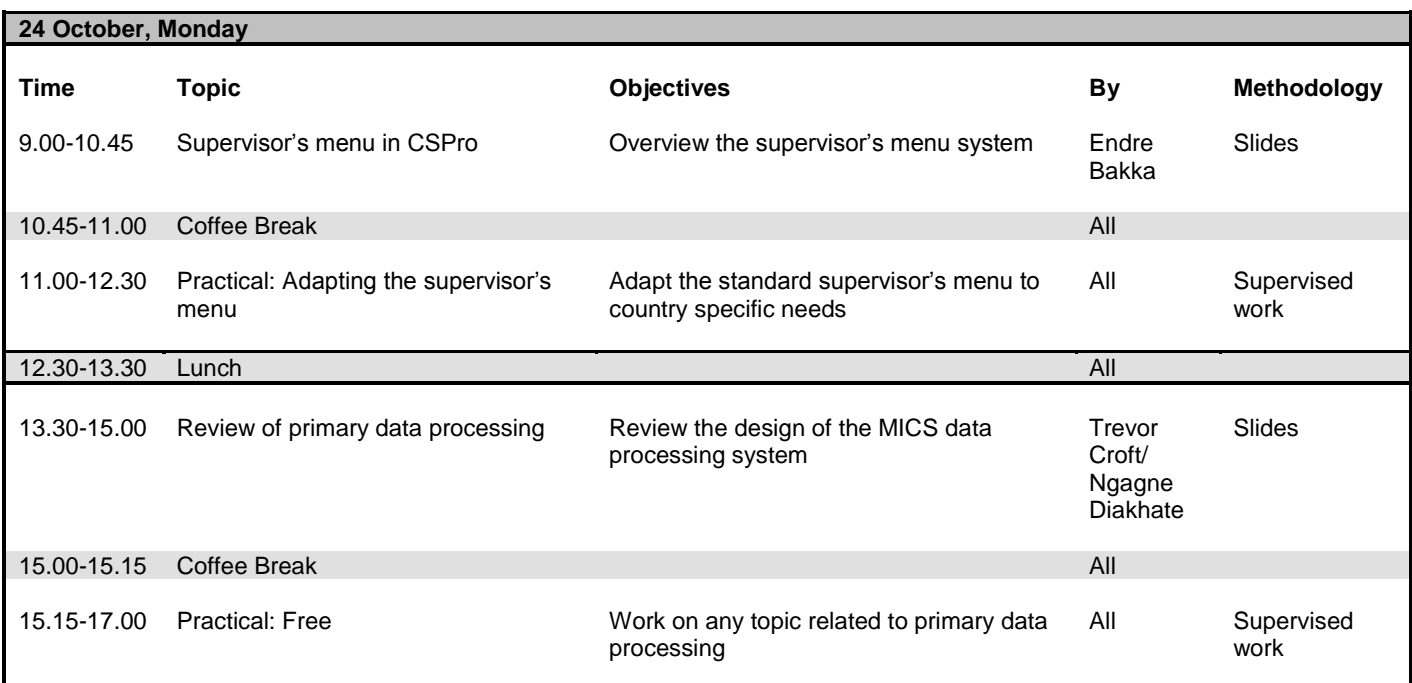

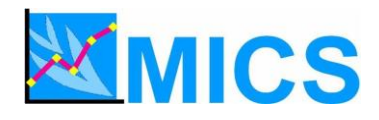

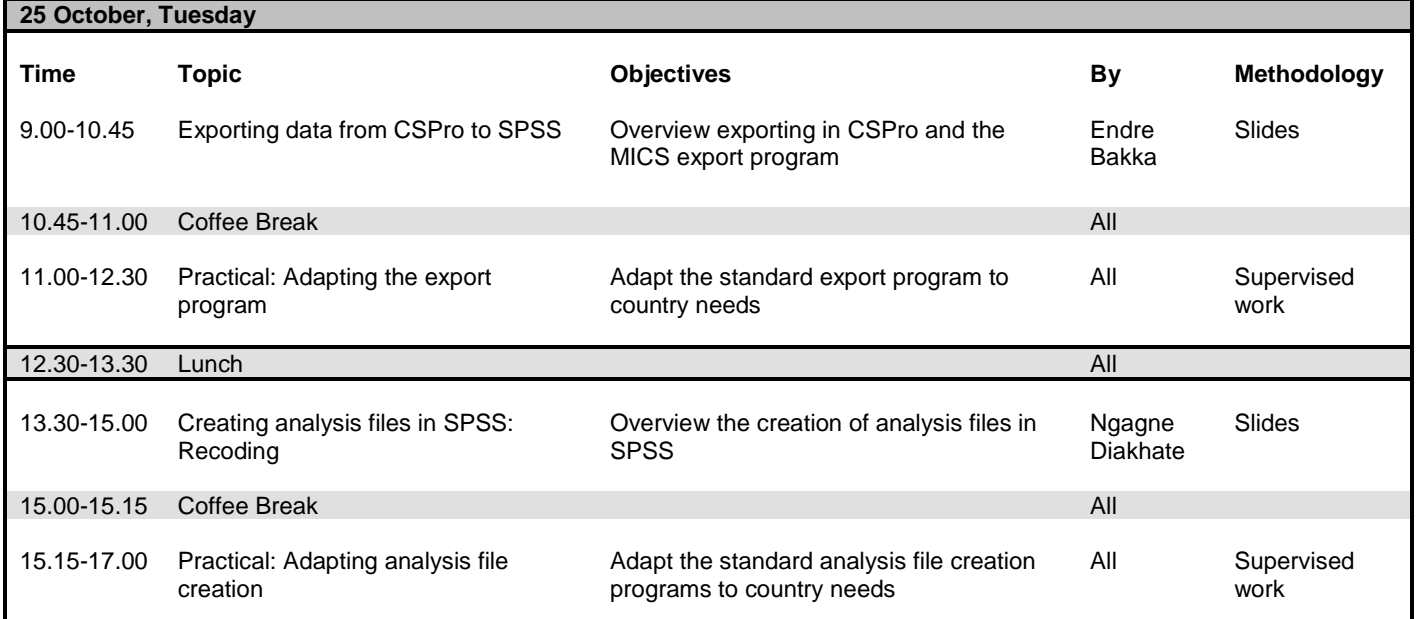

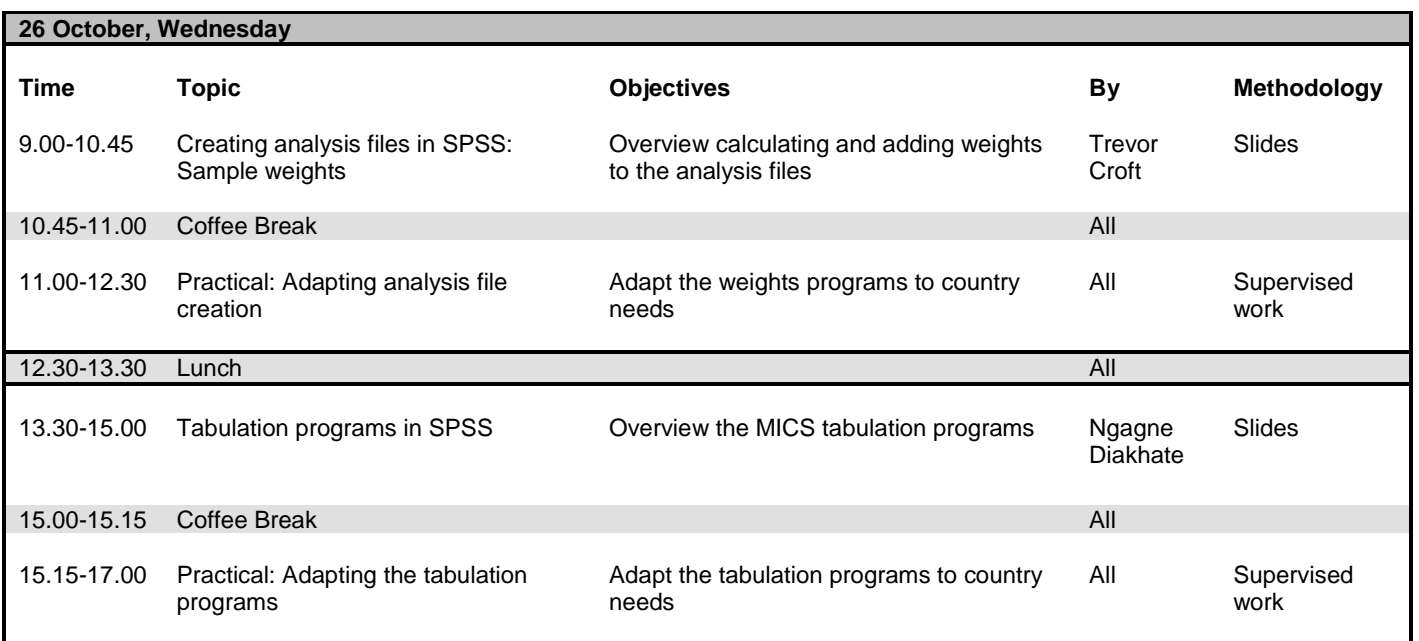

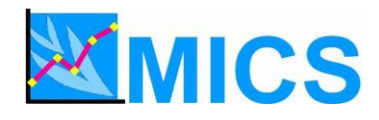

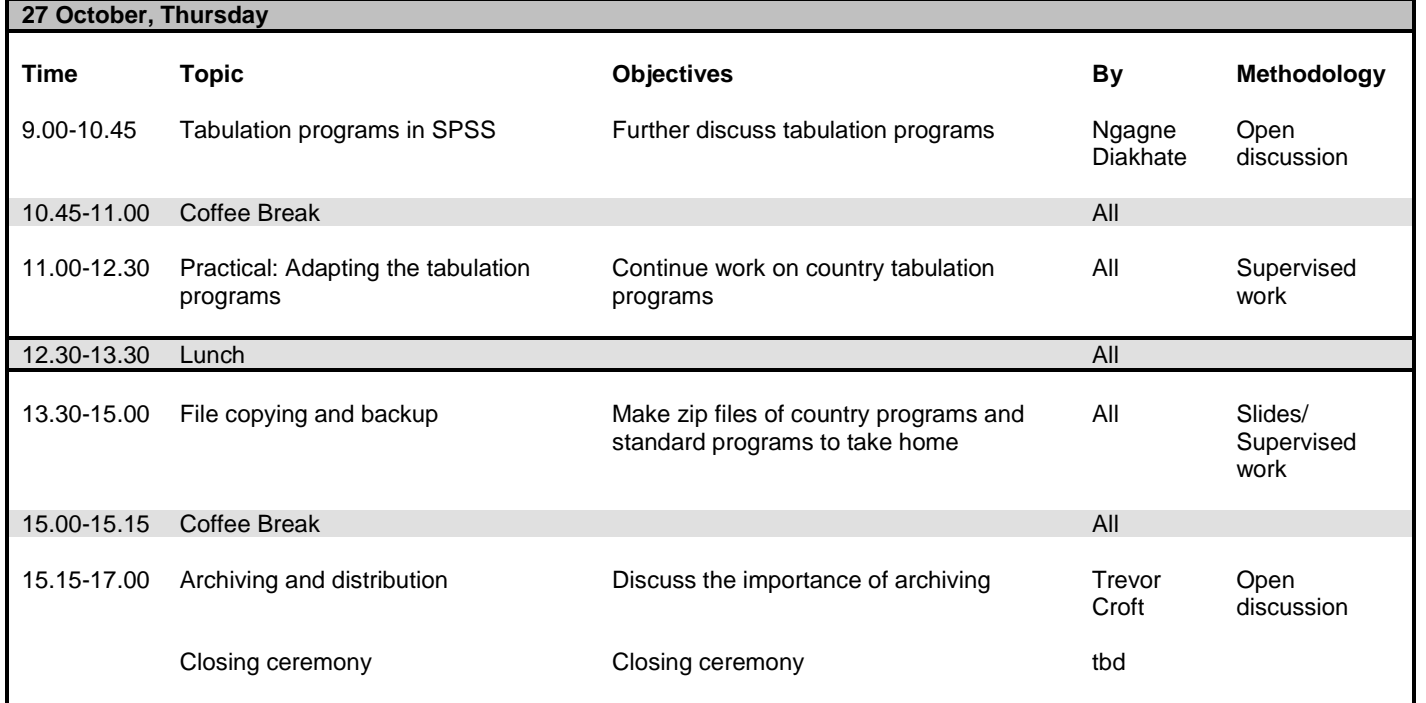